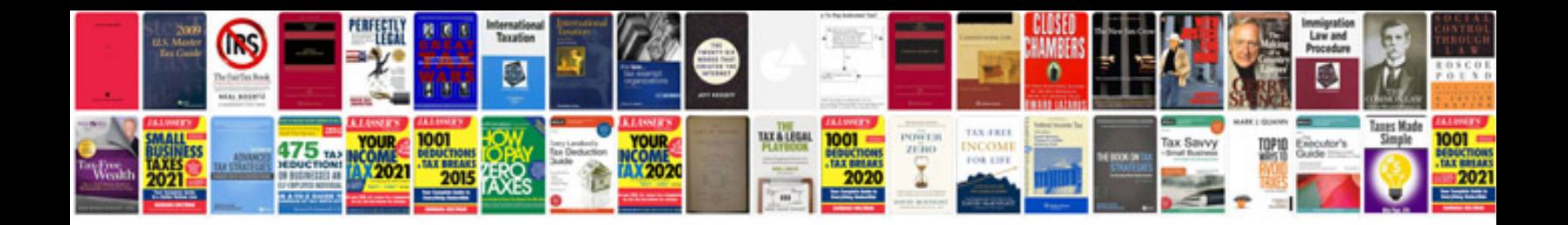

**Bevel gear calculation formula**

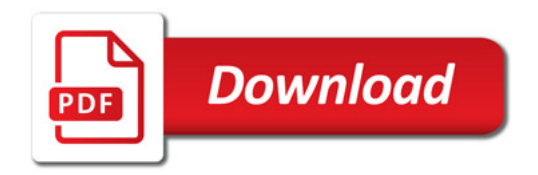

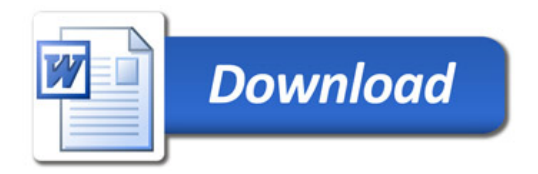